证券代码:832400 证券简称:微缔软件 主办券商:东吴证券

# 苏州微缔软件股份有限公司

## 股票定向发行认购公告

本公司及董事会全体成员保证公告内容不存在任何虚假记载、误导性陈述或 者重大遗漏,并对其内容的真实、准确和完整承担个别及连带责任。

2021 年 5 月 13 日,苏州微缔软件股份有限公司 2021 年度第一次临时股东大 会审议通过《关于苏州微缔软件股份有限公司<股票定向发行说明书>的议案》, 现就认购事宜安排如下:

## 一、现有股东优先认购安排

根据《公司章程》和审议本次股票定向发行的股东大会决议内容,本次发行 现有股东无优先认购安排。

现有股东指公司 2021 年第一次临时股东大会股权登记日 2021 年 5 月 7 日登 记在册的全体股东。

## 二、其他投资者认购程序

(一)其他投资者认购安排

1. 认购整体情况:

本次发行股票的种类为人民币普通股。本次发行股票不超过 910,000 股, 股票发行价格为每股人民币 11 元,本次股票发行募集资金金额不超过人民币 10,010,000 元。发行对象以现金方式认购。

本次发行为确定对象的定向发行,发行对象共 1 名,为苏州市相城蠡溪创业 投资中心(有限合伙)。本次股票发行对象为符合《非上市公众公司监督管理办 法》、《全国中小企业股份转让系统投资者适当性管理办法》等相关规定的合格投 资者。本次发行的股份数量和募集资金以实际认购结果为准。

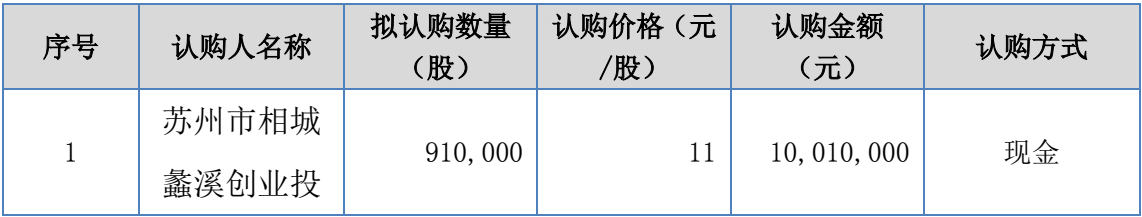

#### 2. 认购基本信息:

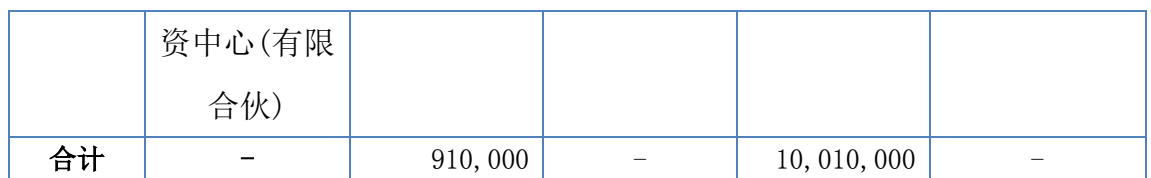

(二)其他投资者缴款时间

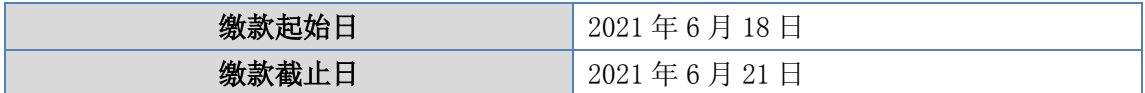

#### (三)认购程序

1.在指定缴款日期内(含当日),认购人进行股份认购,将认购资金存入公 司股票发行指定银行账户。

2.认购人需将银行转账单据(通过网上银行转账的,需把网上银行转账汇款 电子回单)发送至公司指定邮箱 zhlx@videasoft.com, 同时电话确认, 电话: 18962515188。

## (四)认购成功的确认方法

公司收到本次股份认购资金的汇款凭证,并确认认购对象的认购资金足额到账 无误后,电话或者邮件通知认购对象本次股份认购成功。

## 三、缴款账户

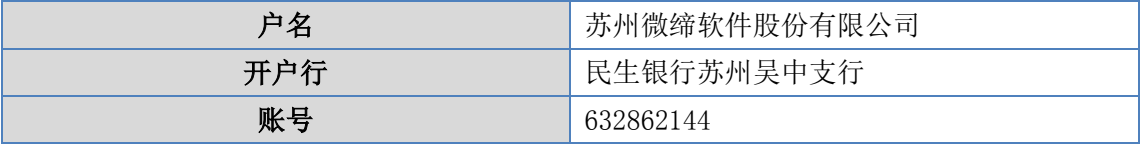

银行对增资款缴款的要求:

1、认购人汇入认购资金时,收款人户名、开户行及账号应和上述缴款账户信息 一致;

2、汇款账户户名应与认购对象名称保持一致,不得使用他人账户代汇认购款; 3、汇入款项时,在汇款用途处注明"投资款"字样;

## 四、其他注意事项

(一)汇款时,收款人账号、户名严格按照以上指定的缴款账户信息填写。认购 资金必须以股份认购对象自身账户为汇款人,不能使用他人账户代汇认购款。

(二)每名认购对象所需认购资金必须汇入本次定向发行指定的缴款账户内,汇 款时务必在用途(或备注/摘要)栏填写"投资款"。汇款相关手续费由认购人 自理,不得在认购资金内扣除。

(三)汇款金额须以附生效条件的《股票发行认购协议》约定的认购数量所需认 购资金为准,请勿多汇或少汇资金。认购人缴纳的超额无效认购资金,公司将在 完成工商变更手续且发行资金到账后无息退回该认购人。

(四)对于认购对象在股份认购过程中出现的任何问题,认购对象应与公司及时 联络,以保证认购的顺利完成;对于因认购对象电话无法联系等原因而引起的各 种责任和问题将由认购对象自行承担。

(五)认购资金未按本公告约定的期限或金额到账,视为全部或部分放弃认购。 (六)公司将在完成本次股票发行相关手续后对本次股票发行结果予以公告。

## 五、联系方式

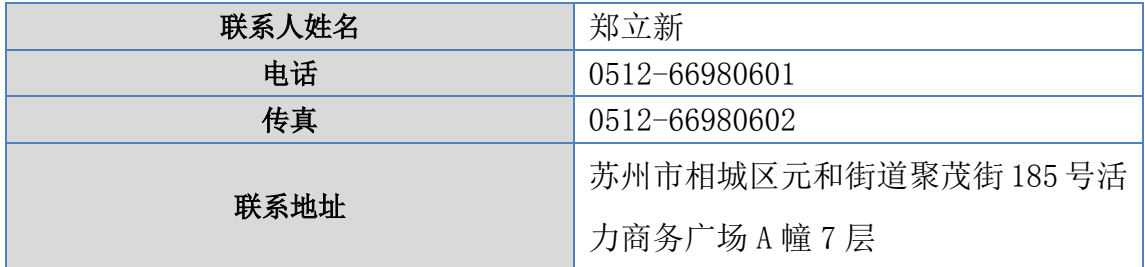

特此公告。

苏州微缔软件股份有限公司

董事会

2021 年 6 月 15 日